- 
- 

# **Metapopulações com colonização interna - Roteiro em R**

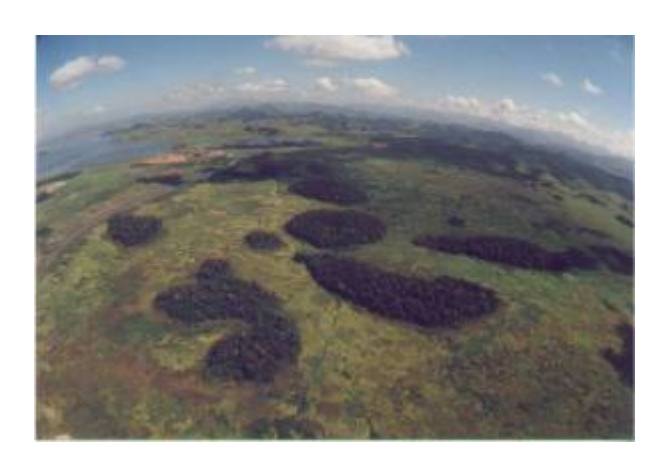

No modelo de [Metapopulações com chuva de propágulos - Roteiro no EcoVirtual](#page--1-0) a colonização era constante e independente da fração de manchas ocupadas. Eliminando o pressuposto de uma chuva de propágulos constante e relacionando a colonização com a fração de manchas ocupados chegamos ao modelo clássico de metapopulações descrito por Richard Levins em 1969. Em uma formulação simples desse modelo, a fonte de propágulos é unicamente interna (sistema fechado) e a probabilidade de colonização varia de forma linear à proporção de lugares ocupados.

## **Modelo matemático**

Nessa formulação, nosso modelo não terá mais uma probabilidade de colonização constante (\$p\_i\$), mas sim uma probabilidade de colonização dependente do número de manchas ocupadas:

 $$sp$  i=if  $$$$ 

onde \$i\$ é uma constante que indica quanto aumenta a probabilidade de colonização a cada nova mancha que é ocupada. Portanto, quanto mais manchas ocupadas, maior a chance de colonização das manchas vazias. Substituindo \$p\_i\$ na equação antiga temos:

 $$$  \frac{df}{dt}=if(1-f)- p e f \$\$

#### **Equilíbrio**

O cálculo da fração de manchas ocupadas no equilíbrio ( $\theta$ \hat{f}\rightarrow \frac{df}{dt}=0\$) também é modificado para:

\$\$ \hat{f}=1-\frac{p\_e}{i} \$\$

## **Simulação**

Vamos tentar entender esse modelo a partir da simulação computacional desse cenário. Como no roteiro [Metapopulações com chuva de propágulos - Roteiro no EcoVirtual](#page--1-0), criamos uma função no R para gerar a simulação. Esta função sorteia eventos de colonização e extinção em cada mancha a cada intervalo de tempo, segundo as regras do modelo e os parâmetros definidos pelo usuário. Em seguida retorna um gráfico da trajetória do número de manchas ocupadas e as matrizes de ocupação das manchas em cada instante de tempo.

> Para prosseguir você deve ter o ambiente **R** com o pacote **Ecovirtual** instalado e carregado. Se você não tem e não sabe como ter, consulte a página de [Instalação](#page--1-0).

Para rodar esse modelo no **EcoVirtual** utize a função **metaCi**.

Nesse menu os argumentos são:

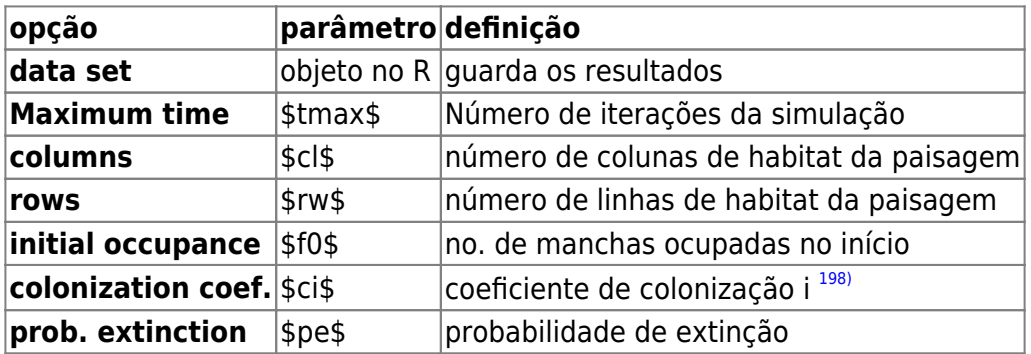

E agora você pode simular o modelo com os valores que escolher para os argumentos da função, como:

 $t$ max = 100  $ncol = 10$  $nrow = 10$  $f0 = 0.1$  $ci = 1$  $pe = 0.5$ 

> Brinque um pouco com o modelo variando os parâmetros e tentando responder as seguintes perguntas:

- Você consegue perceber alguma diferença nos resultados dos dois modelos (seed rain e internal colonization), mantidos iguais os parâmetros que eles têm em comum?
- A posição de uma mancha na paisagem influencia a \$p\_i\$ e a \$p\_e\$ dessa
- mancha? Qual seria um modelo mais realista?
- Por que há certas combinações de *i* e \$p e\$ que não podem existir $199$ ?
- Qual o significado de um \$\hat{f}\$ negativo?
- $\bullet$  Em qual situação o equilíbrio é \$\hat{f} = 1?\$

### **Sugestões de cenários**

 $t$ max = 100  $cl = 10$  $rw = 10$  $f0 = 0.1$  $ci = 0.5$  $pe = 0.5$ 

## **Para saber mais**

- **Gotelli, N. 2007. Ecologia.** Londrina, Ed. Planta. Capítulo 4.
- **Stevens, M. H. 2009. A primer of ecology with R.** New York. Springer.Capítulo 4.
- **Gotelli, N. 1991. Metapopulation models: the rescue effect, the propagule rain, and the core-satellite hypothesis.** The American Naturalist, 138: 768-776[. pdf no site do autor](http://www.uvm.edu/~ngotelli/manuscriptpdfs/AmNat138p768.pdf)

{{tag>R uma\_população metapopulações colonização\_interna}

#### [198\)](#page--1-0)

para simplificar, limitamos os valores do coeficiente entre 0 e 1. Ele representa a probabilidade máxima de colonização, quando a ocupação é total. Sua relação com a ocupação é linear na razão de 1:1

[199\)](#page--1-0)

veja a solução do equilíbrio

From: <http://ecovirtual.ib.usp.br/>-

Permanent link: **[http://ecovirtual.ib.usp.br/doku.php?id=ecovirt:roteiro:metap\\_uma:metap\\_cir](http://ecovirtual.ib.usp.br/doku.php?id=ecovirt:roteiro:metap_uma:metap_cir)**

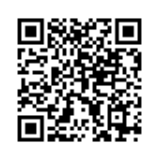

Last update: **2016/05/10 07:19**